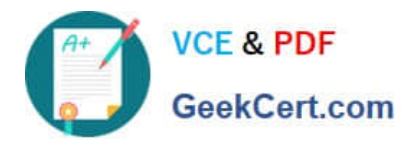

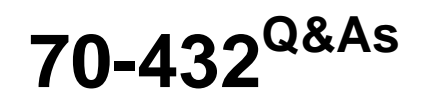

TS:MS SQL Server 2008,Implementation and Maintenance

# **Pass Microsoft 70-432 Exam with 100% Guarantee**

Free Download Real Questions & Answers **PDF** and **VCE** file from:

**https://www.geekcert.com/70-432.html**

100% Passing Guarantee 100% Money Back Assurance

Following Questions and Answers are all new published by Microsoft Official Exam Center

**C** Instant Download After Purchase

- **83 100% Money Back Guarantee**
- 365 Days Free Update
- 800,000+ Satisfied Customers

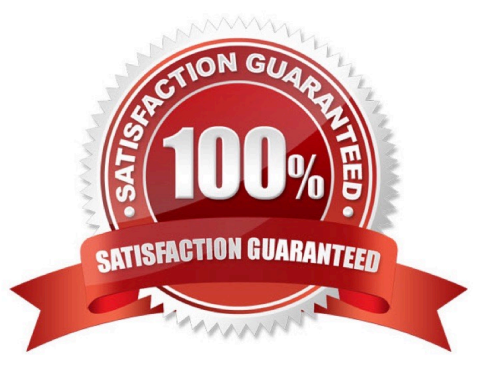

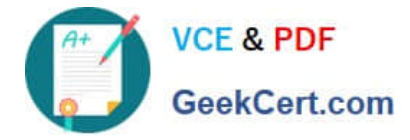

#### **QUESTION 1**

Yon manage several SQL Server 2008 instances.

You plan to collect performance data periodically on all instances by using the data collector. All collected data must be stored in the same database hosted on a single instance.

You need to collect and load performance data in the management data warehouse every 6 hours.

Which data collection process should you implement?

A. Create a cached data collection.

B. Create a scheduled non-cached data collection.

C. Create an on-demand non-cached data collection.

D. Create two different SQL Agent jobs that are scheduled at the same time. One job creates a data collection and the other job uploads the data collection.

Correct Answer: B

#### **QUESTION 2**

You administer a Microsoft SQL Server 2008 R2 database instance.

Occasionally, the following problems occur:

You need to be able to diagnose each of these problems.

Which tool or tools should you use? (To answer, drag the appropriate problem to the correct tool in the answer area. Each problem may be used once, more than once, or not at all. Each tool may be used once or not at all. Additionally, you

may need to drag the split bar between panes or scroll to view content.)

Select and Place:

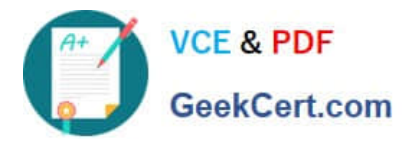

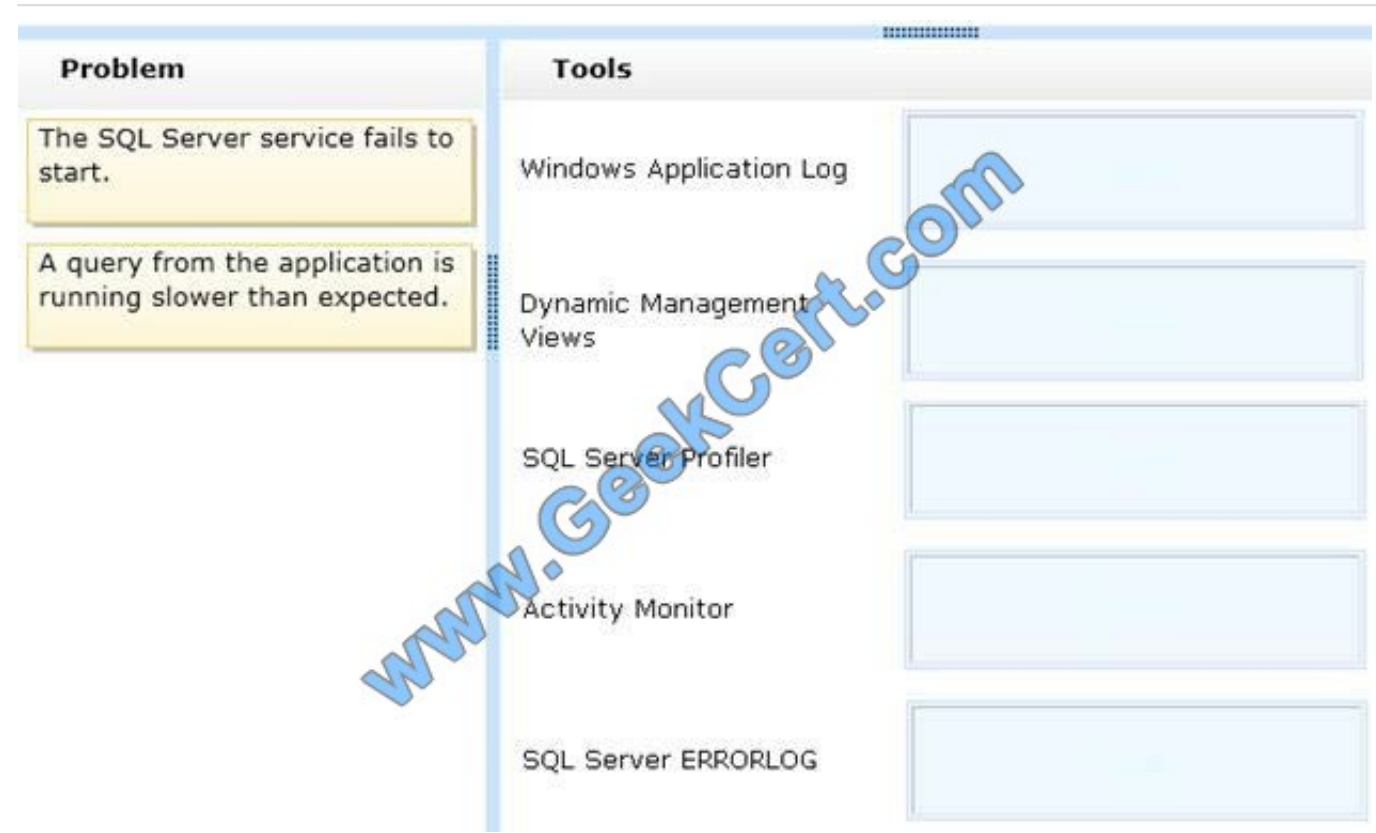

### Correct Answer:

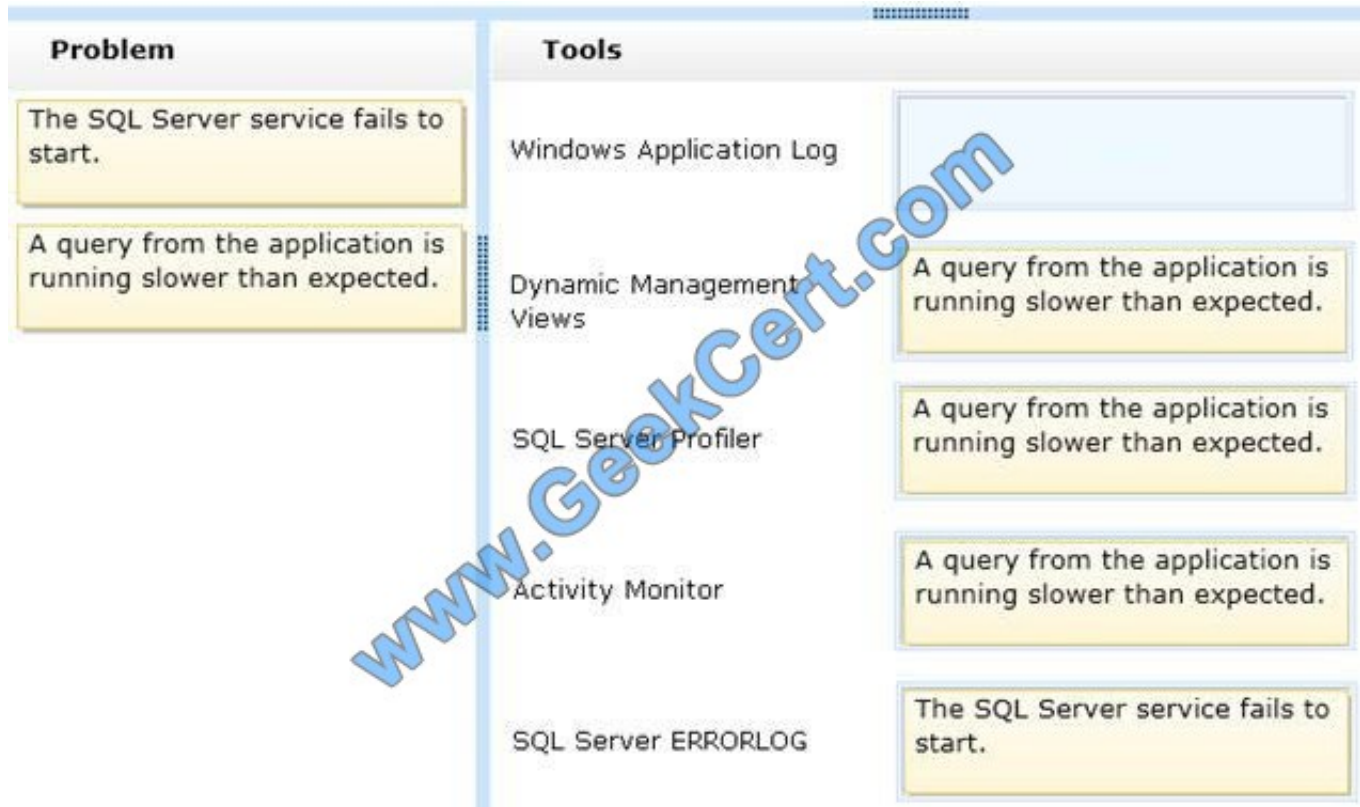

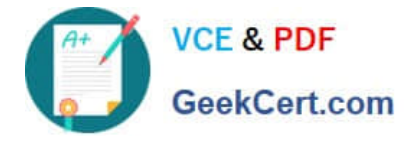

#### **QUESTION 3**

You maintain a SQL Server 2008 instance that contains a database named Finance. The data file and the transaction log file are located on the E: drive. The E: drive has only 5 percent available space.

You need to move both files to the V: drive.

Which procedure should you use?

A. Run the following Transact-SQL statement. ALTER DATABASE Finance SET RESTRICTED\_USER WITH ROLLBACK\_IMMEDIATE; Move the data file and transaction log file to the new location. Run the following Transact-SQL statements. ALTER DATABASE Finance MODIFY FILE (NAME = Finance\_Data, FILENAME = \\'v:\SQLServer \Finance\_Data.mdf\\'); ALTER DATABASE Finance SET MULTI\_USER;

B. Run the following Transact-SQL statement. ALTER DATABASE Finance SET OFFLINE WITH ROLLBACK\_IMMEDIATE; Move the data file and transaction log file to the new location. Run the following Transact-SQL statements. ALTER DATABASE Finance MODIFY FILE (NAME = Finance\_Data, FILENAME = \\'v:\SQLServer\Finance\_Data.mdf\\'); ALTER DATABASE Finance MODIFY FILE (NAME = Finance\_Log, FILENAME =\\'v:\SQLServer\Finance\_Log.ldf\\'); ALTER DATABASE Finance SET ONLINE;

C. Stop the SQL Server service. Move the data file to the new location. Start the SQL Server service. Run the following Transact-SQL statement. EXEC sp\_attach\_single\_file\_db @dbname = N\\'Finance\\', @physname = N\\'v:\SQLServer \Finance\_Data.mdf\\';

D. Stop the SQL Server Service. Move the data file and transaction log file to the new location. Start the SQL Server service. Run the following Transact-SQL statement. EXEC sp\_attach\_db @dbname = N\\'Finance\\', @filename1 = N\\'v: \SQLServer\Finance\_Data.mdf\\', @filename2 = N\\'v:\SQLServer\Finance\_Log.ldf\\';

Correct Answer: B

#### **QUESTION 4**

You administer a Microsoft SQL Server database that hosts an order-processing application.

Employees in the order entry group perform real-time data entry for customers. Employees in the reporting group run historical reports.

Employees in the order entry group report of poor performance when the reporting group runs reports.

You need to limit the amount of CPU and RAM used by the reporting group.

What should you do?

A. Implement Resource Governor by using a Resource Pool assigned to the users of the reporting group to limit the amount of CPU/RAM they can use.

B. Use sp\_dbmmonitoraddmonitoring to set up a monitoring process to kill the reporting group\\'s queries that pass a given threshold.

C. Create a set of views in a new schema, and then alter the queries of the reporting group to use these views.

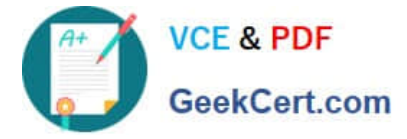

D. Implement Policy Based Management by using the Server Performance facet.

Correct Answer: C

### **QUESTION 5**

You are managing a SQL Server 2008 instance which includes a database called Products for Home.com. On the Products database, logged operations are executed. You should make sure that the database could be recovered to a special point in time. Which is the correct answer?

- A. You should clarify that the database utilizes the full recovery model.
- B. You should clarify that the database utilizes the half recovery model.
- C. You should clarify that the database utilizes the Transactions Log.
- D. You should clarify that the database utilizes the store procedure.

Correct Answer: A

[70-432 PDF Dumps](https://www.geekcert.com/70-432.html) [70-432 VCE Dumps](https://www.geekcert.com/70-432.html) [70-432 Practice Test](https://www.geekcert.com/70-432.html)

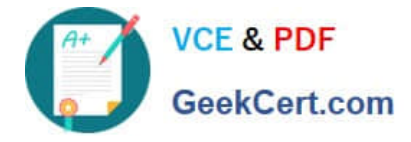

To Read the Whole Q&As, please purchase the Complete Version from Our website.

# **Try our product !**

100% Guaranteed Success 100% Money Back Guarantee 365 Days Free Update Instant Download After Purchase 24x7 Customer Support Average 99.9% Success Rate More than 800,000 Satisfied Customers Worldwide Multi-Platform capabilities - Windows, Mac, Android, iPhone, iPod, iPad, Kindle

We provide exam PDF and VCE of Cisco, Microsoft, IBM, CompTIA, Oracle and other IT Certifications. You can view Vendor list of All Certification Exams offered:

### https://www.geekcert.com/allproducts

## **Need Help**

Please provide as much detail as possible so we can best assist you. To update a previously submitted ticket:

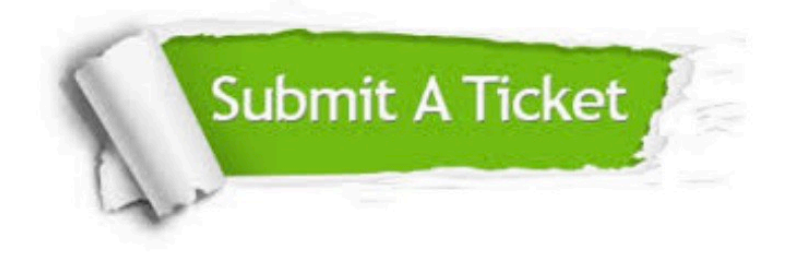

#### **One Year Free Update**

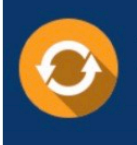

Free update is available within One fear after your purchase. After One Year, you will get 50% discounts for updating. And we are proud to .<br>oast a 24/7 efficient Customer upport system via Email

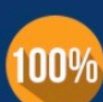

**Money Back Guarantee** 

To ensure that you are spending on quality products, we provide 100% money back guarantee for 30 days from the date of purchase

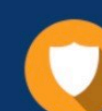

#### **Security & Privacy**

We respect customer privacy. We use McAfee's security service to provide you with utmost security for vour personal information & peace of mind.

Any charges made through this site will appear as Global Simulators Limited. All trademarks are the property of their respective owners. Copyright © geekcert, All Rights Reserved.